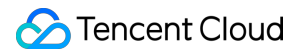

# **Cloud Contact Center Data Push Product Documentation**

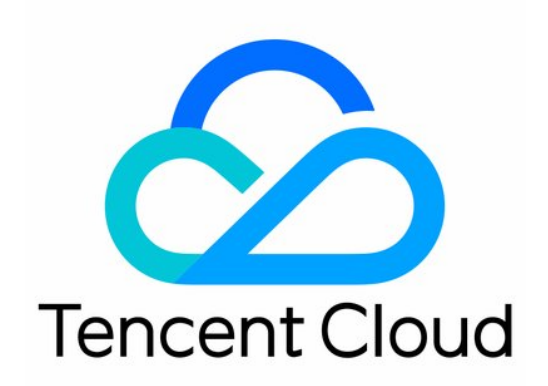

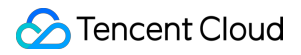

#### Copyright Notice

©2013-2024 Tencent Cloud. All rights reserved.

Copyright in this document is exclusively owned by Tencent Cloud. You must not reproduce, modify, copy or distribute in any way, in whole or in part, the contents of this document without Tencent Cloud's the prior written consent.

Trademark Notice

### **C** Tencent Cloud

All trademarks associated with Tencent Cloud and its services are owned by Tencent Cloud Computing (Beijing) Company Limited and its affiliated companies. Trademarks of third parties referred to in this document are owned by their respective proprietors.

#### Service Statement

This document is intended to provide users with general information about Tencent Cloud's products and services only and does not form part of Tencent Cloud's terms and conditions. Tencent Cloud's products or services are subject to change. Specific products and services and the standards applicable to them are exclusively provided for in Tencent Cloud's applicable terms and conditions.

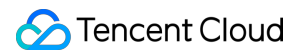

### **Contents**

### Data [Push](#page-3-0)

Preliminary [Explanation](#page-3-1) of Data Push

[Phone](#page-5-0) CDR Data Push

[Telephone](#page-12-0) Recording Data Push

Voice Mail [Recording](#page-15-0) Push

# <span id="page-3-1"></span><span id="page-3-0"></span>Data Push Preliminary Explanation of Data Push

Last updated:2024-04-01 18:17:28

## Data Push Configuration Steps

Cloud Contact Center supports pushing service records and call recordings to the push addresses specified by enterprises. The following are the steps to enable the service record push feature. For details on the push format, refer to Data Push - [Phone](https://www.tencentcloud.com/document/product/1229/59641#) CDR Data Push.

1. Log in to the Cloud Contact Center [console,](https://console.tencentcloud.com/ccc) select the appropriate Cloud Contact Center application and click Feature Configuration.

2. In the data push settings, click **Modify**, and turn on the **Data Push** switch:

Push Address: Refer to About [Third-Party](https://www.tencentcloud.com/document/product/1229/59640#1) Provided URL in the Preliminary Explanation of Data Push.

Authentication Approach: Refer to About [Authentication](https://www.tencentcloud.com/document/product/1229/59640#2) in the Preliminary Explanation of Data Push.

CDR data: For details on the push protocol, refer to [Phone](https://www.tencentcloud.com/document/product/1229/59641) CDR Data Push.

Call recording data: For details on the push protocol, refer to [Telephone](https://www.tencentcloud.com/document/product/1229/59641) Call Recording Data Push.

Voice mail data push: For details on the push protocol, refer to Voice Mail [Recording](https://www.tencentcloud.com/document/product/1229/59643) Push.

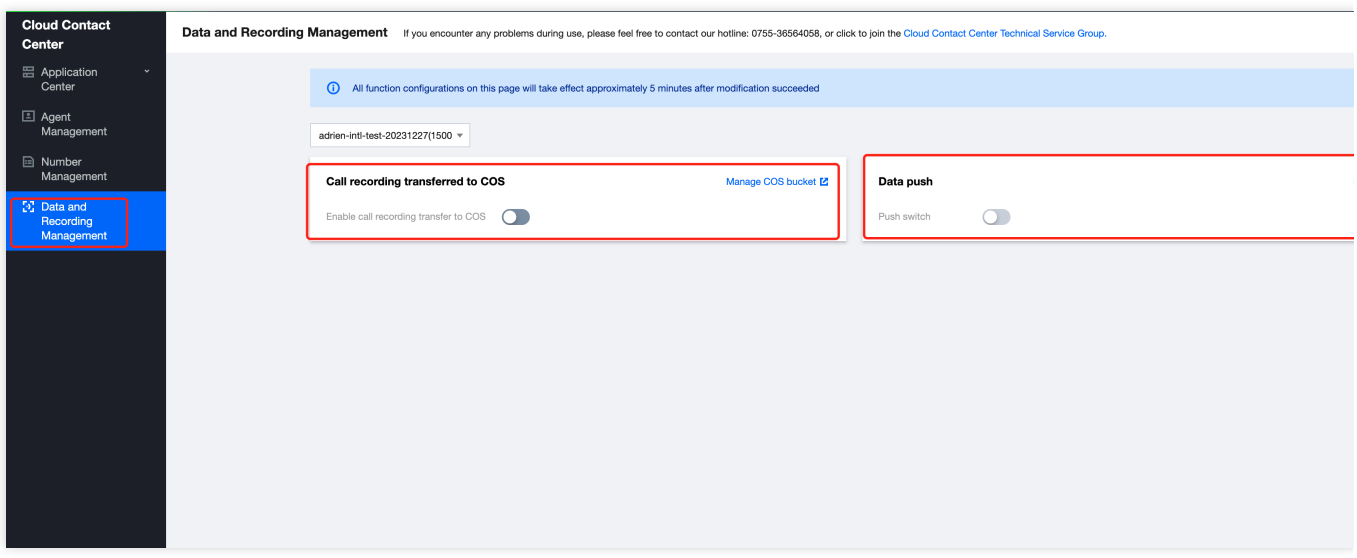

### About Third-Party Provided URL

A third party provides a publicly accessible HTTP/HTTPS (HTTPS recommended) POST interface. Cloud Contact Center will push data to this interface and distinguish different data types through the URL parameter action.

### About Authentication

Currently supported authentication methods include:

1. Authentication-Free: No extra authentication.

2. basicAuth: Corresponding to the **Account Password** Setting in the Settings menu, where the username is the username and the password is the password.

3. OAuth2.0 client credentials: Corresponding to "OAuth2.0" in the Settings menu. The parameters that need to be configured include the URL of the token, ClientID, and ClientSecret.

## About Return Value

The return format should be json type, following the format specified in the API documentation. If successful, the ErrCode field needs to be set to 0. Otherwise, Cloud Contact Center will try to repush the data, and the maximum retry times is 3.

# About Data Deduplication and Disorder Processing

The header field value of X-TCCC-PUSH-UUID is used to uniquely identify a data push. If the same X-TCCC-PUSH-UUID header field is received due to push retries, the recipient needs to handle deduplication.

# <span id="page-5-0"></span>Phone CDR Data Push

Last updated: 2024-04-02 10:06:26

CDR records data based on the entire session. A complete customer inbound or outbound call corresponds to a record. The root-level data indicators of CDR represent the global information of the customer-dimensional session. The specific detail tracks in the session service are described through the ServeParticipants object array (such as: phone transfer information). Each piece of ServeParticipants data represents a service track.

Outbound call type data QueuedSkillGroupID field selection strategy:

If the agent belongs to only one phone skill group, it hits.

If the agent belongs to multiple phone skill groups, prioritize the skill group the outbound number is bound to (select the first skill group if there are multiple).

If 1 and 2 are not satisfied, select the first phone skill group of the agent.

URL: https://{custom\_url}?action=cdr&version=1

METHOD: POST

Content-Type: application/json; charset=utf8

REQUEST:

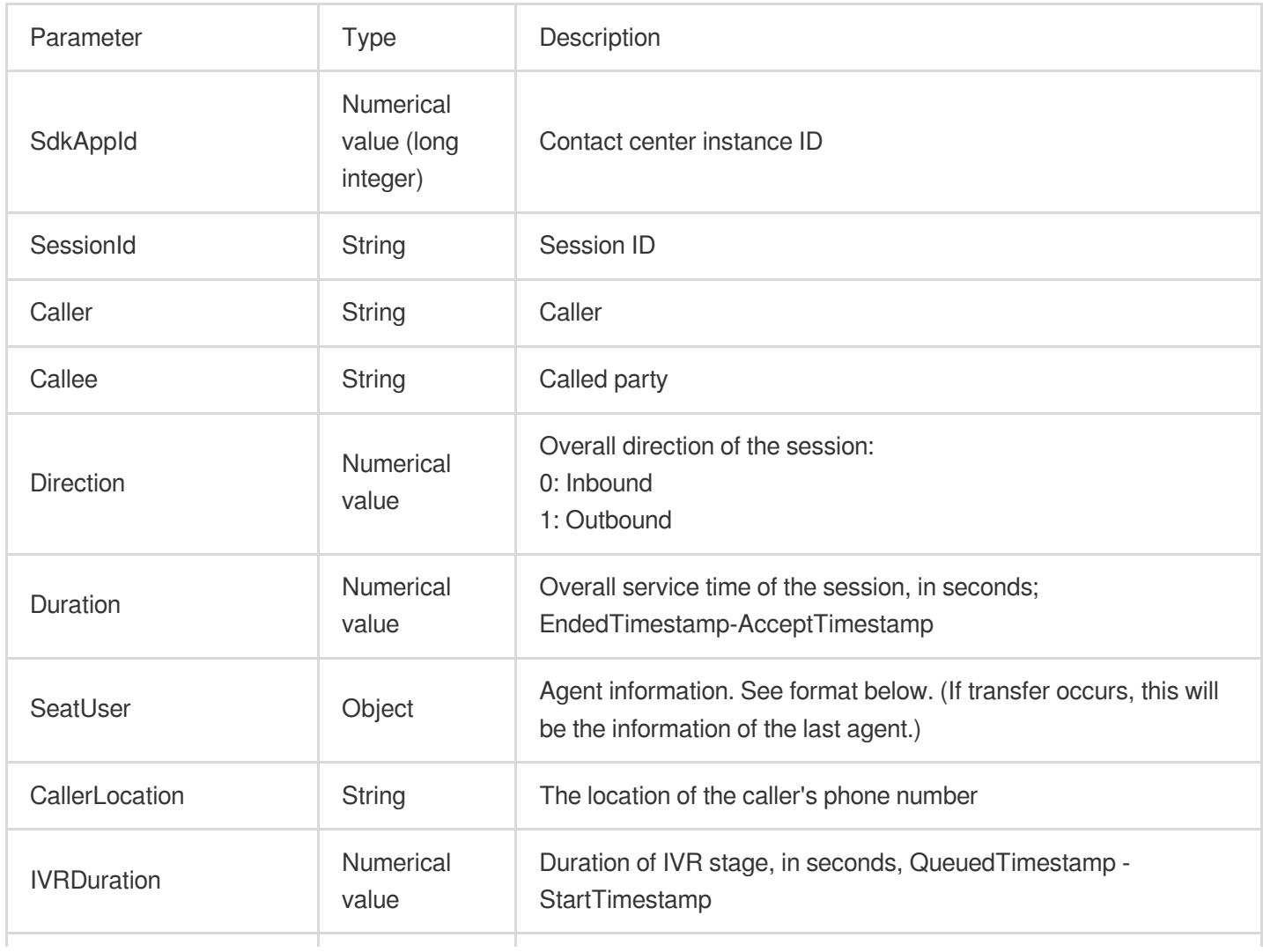

![](_page_6_Picture_1.jpeg)

![](_page_6_Picture_527.jpeg)

### SeatUser data format:

![](_page_7_Picture_282.jpeg)

### ServeParticipants data format:

![](_page_7_Picture_283.jpeg)

![](_page_8_Picture_1.jpeg)

![](_page_8_Picture_262.jpeg)

### TelLocation data format:

![](_page_8_Picture_263.jpeg)

### RESPONSE:

![](_page_8_Picture_264.jpeg)

Data sample:

![](_page_9_Picture_1.jpeg)

![](_page_9_Picture_2.jpeg)

```
{
 "SessionId": "99a1c8f8-eb3d-4xxx-8401-5f6aa8761232",
 "Caller": "0086400xxx6666",
 "Callee": "0086184xxxx7605",
 "Direction": 1,
 "Duration": 0,
 "SeatUser": {
   "Mail": "zhangsan@tencent.con",
   "Name": "Zhang San",
   "Nick": "Youyou",
   "Phone": "",
```

```
"UserId": "zhangsan@tencent.com",
  "StaffNumber": "8546",
  "SkillGroupNameList": [
    "Outbound Consultant",
  ]
},
"CallerLocation": "",
"IVRDuration": 0,
"RingTimestamp": 1677140072,
"AcceptTimestamp": 0,
"EndedTimestamp": 1677140081,
"IVRKeyPressed": null,
"IVRKeyPressedEx": null,
"HungUpSide": "seat",
"ServeParticipants": [
  {
    "Mail": "zhangsan@tencent.com",
    "Phone": "",
    "RingTimestamp": 1677140068,
    "AcceptTimestamp": 1677140069,
    "EndedTimestamp": 1677140081,
    "RecordId": "dbe87035-019c-4xxx-bf4f-c29701ad315d",
    "Type": "miniProgramSeat",
    "TransferFrom": "",
    "TransferFromType": "",
    "TransferTo": "",
    "TransferToType": "",
    "SkillGroupId": 2734,
    "EndStatusString": "ok",
    "Sequence": 0,
    "StartTimestamp": 1677140068,
    "SkillGroupName": "Outgoing Consultant",
    "SkillGroupPriority": 0
  }
\left| \right|,
"EndStatusString": "numberNotExist",
"StartTimestamp": 1677140068,
"QueuedTimestamp": 0,
"PostIVRKeyPressed": null,
"QueuedSkillGroupId": 2734,
"QueuedSkillGroupName": "Outbound Consultant",
"SdkAppId": 1400482256,
"RecordId": "f65472d9-400a-4xxx-a51f-a49a55dab99a",
"UserRemark": "*******7605",
"Uui": "abc",
"TelLocation": {
  "TelNumber": "008618486147605",
```

```
"Country": "China",
    "Province": "Guizhou",
    "City": "Anshun",
    "Operator": "Mobile"
 }
}
```
# <span id="page-12-0"></span>Telephone Recording Data Push

Last updated:2024-04-01 18:19:05

The recording data is organized based on the participants involved in the session. There will be a separate recording for each participant in the session. A normal session will have recording data from the caller and the called party, with the same SessionId, and different sides are distinguished by EndpointUser.

If a transfer occurs within the session, a third recording will be generated with the same SessionId and an EndpointUser for the third-party agent. Through the SessionId, EndPointUser, and RecordId one can index to the recording URL at each end.

URL: https://{custom\_url}?action=record&version=1

METHOD: POST

Content-Type: application/json; charset=utf8

#### REQUEST:

![](_page_12_Picture_352.jpeg)

### RESPONSE:

![](_page_12_Picture_353.jpeg)

![](_page_13_Picture_0.jpeg)

Data sample:

![](_page_13_Picture_3.jpeg)

![](_page_13_Figure_4.jpeg)

}

```
"SdkAppId": 1400264214,
"RecordId":"1608130650",
"SessionId": "e97be0ab-1ef6-4ad2-a8c4-2b2bbfb18e55",
"Timestamp": 1608130650,
"EndpointUser": "lululing@tencent.com",
"RecordURL": "http://recorder-10018504.cos.ap-shanghai.myqcloud.com/def/month12
```
![](_page_14_Picture_0.jpeg)

# <span id="page-15-0"></span>Voice Mail Recording Push

Last updated:2024-04-01 18:19:24

In voice mail recordings, there are caller recordings generated by the IVR voice mail module. The recording URL of the voice mail can be indexed by SessionId.

URL: https://{custom\_url}?action=voicemail

METHOD: POST

Content-Type: application/json; charset=utf8

### REQUEST:

![](_page_15_Picture_217.jpeg)

### RESPONSE:

![](_page_15_Picture_218.jpeg)

Data sample:

![](_page_16_Picture_1.jpeg)

![](_page_16_Picture_2.jpeg)

```
{
    "SdkAppId": 1400264214,
    "SessionId": "e97be0ab-1ef6-4ad2-a8c4-2b2bbfb18e55",
    "Timestamp": 1608130650,
    "RecordURL": "http://recorder-10018504.cos.ap-shanghai.myqcloud.com/def/month12
    "EndpointUser": 13123456789
}
```